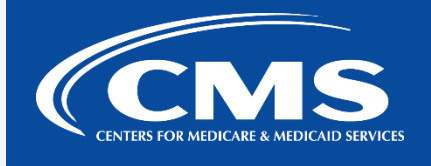

## QualityNet | Analytics

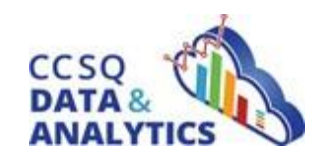

*April 20, 2022*

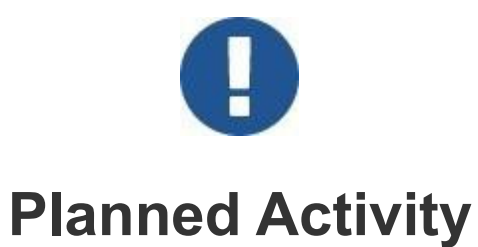

**Planned Actions:** A CAP & CDR maintenance event will occur Friday, April 22nd, at 8:00pm ET.

**Impacted Application Development Organizations (ADOs):** All CAP & CDR Users

**Planned Downtime:** Friday, April 22nd beginning at 8:00 PM ET. A communication will be sent out once the environment is available.

**What To Expect:** If you have not saved your tables, please make sure to do so. This is to ensure that your information will be saved throughout the maintenance process. Any long running jobs would also need to be restarted.

Prior to the planned maintenance window, users should save any of the tables in their own CASLIB to Hive in order for the information to be saved. You can save your existing CASLIB data loaded into memory using the following code. You'll need to update the code to reference your CASLIB name and table. You will need to save each table individually. After the maintenance window, you will need to load your tables back into memory in order to continue working with them. As a reminder, whenever there is maintenance on the environment, you will need to make sure all of your code and table changes are saved.

\* Save CAS in-memory table to Hive;

PROC CASUTIL;

SAVE REPLACE

INCASLIB="mylib" CASDATA="mytable"

OUTCASLIB="mylib" CASOUT="mytable";

RUN;

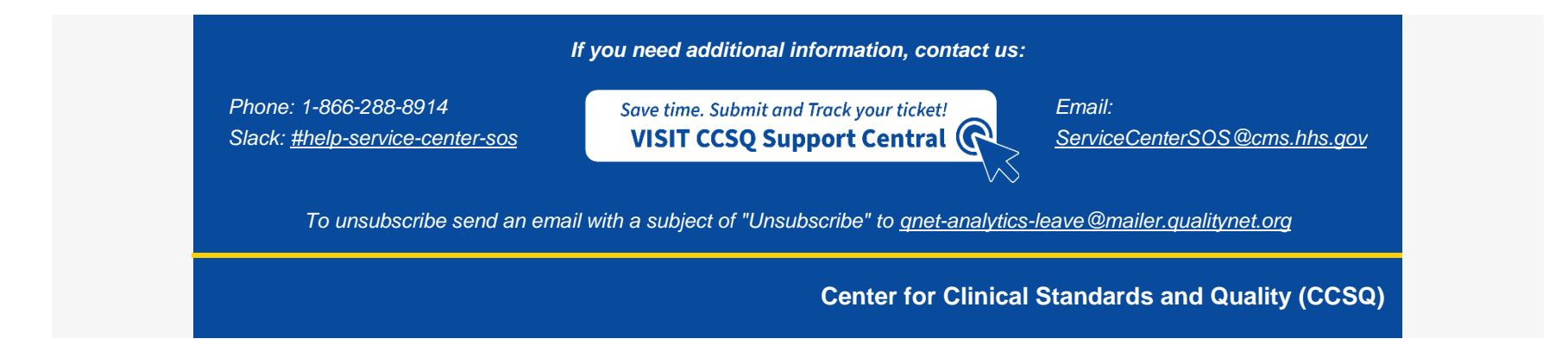